# Анализ ошибок SPAdes

Даниил Плющенко

Руководитель: Юрий Горшков, лаборатория "ЦАБ"

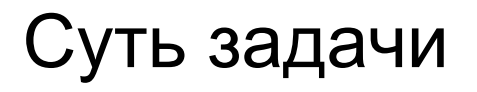

Научиться сообщать в удобном формате об ошибках сборки (misassemblies). Полученный результат встроить в диагностику SPAdes.

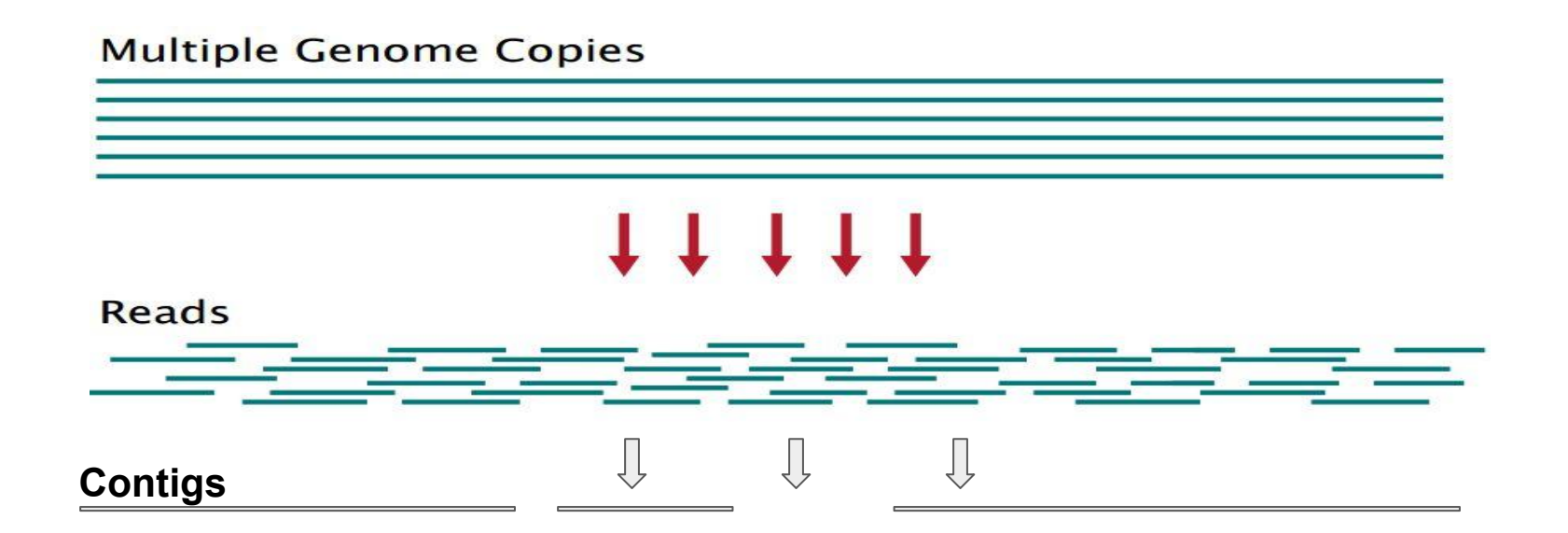

# Пример ошибки

Фрагмент приложен к неправильной позиции.

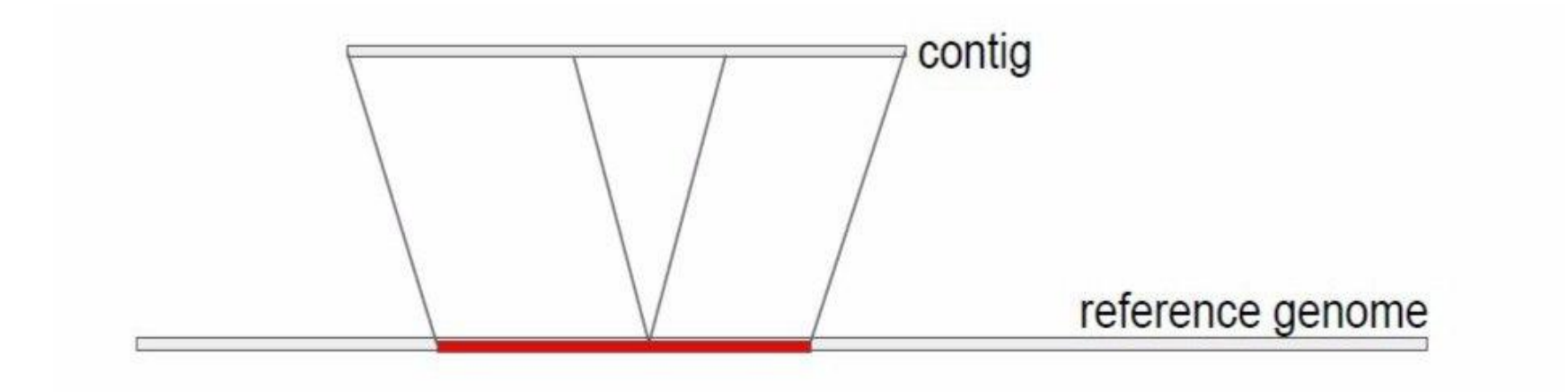

#### Чем пользовался? С чем приходилось разбираться?

SPAdes - непосредственно сборка генома. Для экспериментов использовалась сборка кишечной палочки, дававшая 11 ошибок.

QUAST - оценка качества сборки путём приложений контигов (результата сборки) и референса ("идеального" генома)

OnlineVis - диагностическая отрисовка фрагментов графа сборки на определённой стадии работы SPAdes с информацией на рёбрах (кол-во приложений и их позиции).

Код на C++.

### Понятный вид ошибки

Ошибки проявляются различным кол-вом приложений к ребру.

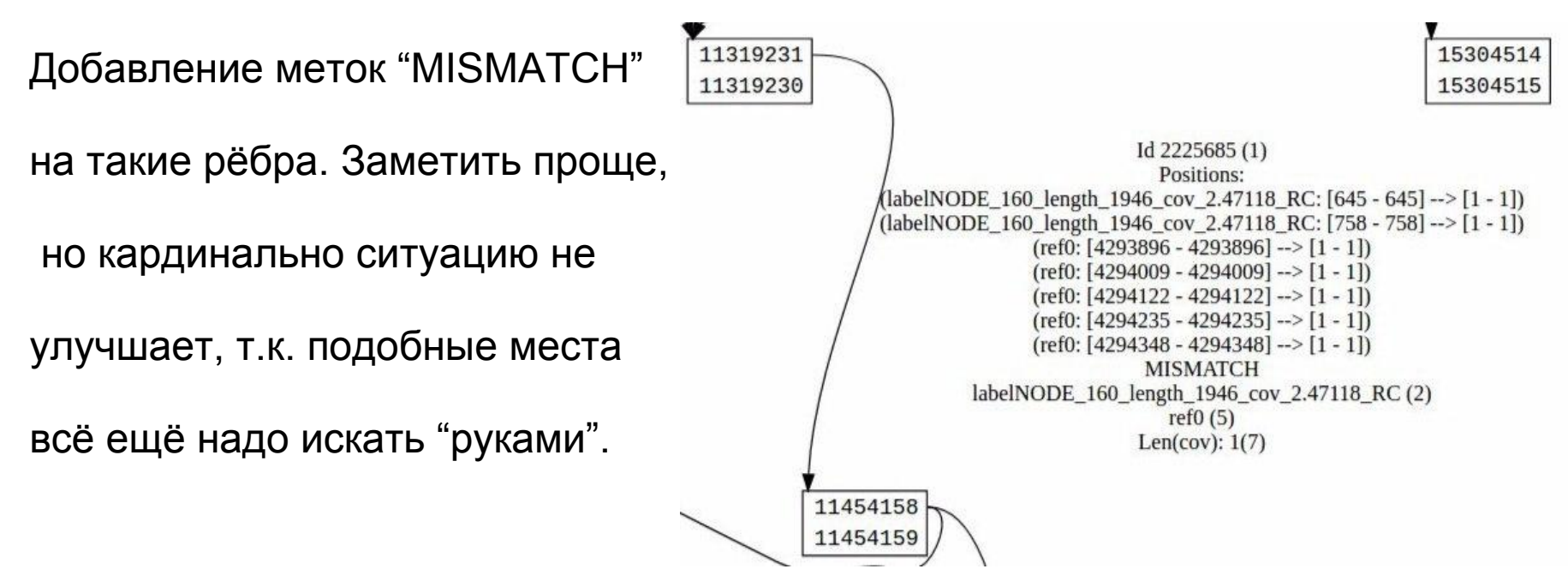

### Улучшение

Хотелось реализовать команду (в OnlineVis) для отрисовки всех подобных участков графа и их окрестностей. За основу была взята ранее имеющаяся, но неработающая команда draw\_misassemblies.

Были исправлены некоторые ошибки в коде, в некоторых случаях командой стало можно пользоваться.

Добавлена новая версия алгоритма.

## Что не получилось?

Довести исправления/алгоритм до полноценно работающей единой программы.

На данный момент есть несколько разрозненных кусков кода, которые частично выполняют задачу.